# استخدام المنصة التعليمية ) classroom Google ) وتأثيرها علي التحصيل المعرفي في الجمباز

**المقدمة ومشكلة البحث** 

تجاوز الأمر مرحلة القبول والرفض وأصبح التعليم عن بعد حقيقة واقعة لمئات الملايين من الطالب في جميع أنحاء العالم، يجبر النظم التعليمية في بعض المجتمعات على سرعة االستجابة والتكيف معه. ففي تصريح عن المخاطر التي يواجها التعليم في ظل انتشار فيروس كورونا )Coronavirus -19COVID )أعلنت أودري أزوالي )Azoulay Audrey )المدير العام لليونسكو في السابع من مارس، أن " سرعة ومدى انتشار هذه االضطرابات في النظم التعليمية لا مثيل لّهما، وإذا طال أمدهما، فقد يهددان الحق في التعليم. . فاعتبارًا من 4 مارس، أعلنت 22 دولة في ثالث قارات مختلفة عن إغالق المدارس، وقبل أسبوعين فقط كانت الصين هي الدولة الوحيدة التي تفرض عمليات إغالق المدارس " . )22(

 كما أجبرت جائحة فايروس كورونا حكومات دول العالم على إغالق المؤسسات التعليمية مما تسبب في حرمان 89% (أكثر من 1.5 مليار متعلم) من 188 دولة من الوصول إلى المؤسسات التعليمية لتلقي التعليم سواء كان الخاص أو الحكومي ، وقامت العديد من تلك المؤسسات بخوض تجربة كبيرة غير مخطط لها وهي التدريس عن بعد في حاالت الطوارئ Education Remote Emergency من أجل الحد من انتشار الفايروس، التحول المفاجئ للتدريس عن بعد في حاالت الطوارئ أدى إلى صدمة وتوتر لدى الطالب وأعضاء الهيئة التدريسية، سواء كانت على الصعيد الشخصي أو المهني، لما تحتاجه العملية من جهود مضاعفة، باإلضافة إلى عدم االستقرار النفسي بسبب تفشي الوباء، باإلضافة إلى عدة معيقات غير عادية لطالب المدارس والجامعات ؛ كعدم توفر الوقت المناسب، ضعف البنية التحية، عدم ملائمة المحتوى الرقمي، وغيرها. (23)

إن التعليم الإلكتروني بات ضرورة ملحة لأي نظام تعليمي في العالم، وعلى مسؤولي التعليمِ أأست المستقبل سرعة اتخاذ قرار بفرض التعليم اإللكتروني ضمن وسائل التعليم لدينا، فلو كان المجتمع مهيأ للتعليم الإلكتروني لكان الانتقال إليه في حال تعليق الدراسة لأي سبب أمراً سهلاً على الجميع، ولما أخذ التعلم الإلكتروني كل هذا النقاش من التربويين. (24)

ومن أدوات التعليم الالكتروني التي يمكن استخدامها في طرح المقررات الالكترونية ما يسمي بالمنصات التعليمية Platforms Learning .

 المنصات هي مصدر من المصادر التعليمية القائمة علي الويب، وهي مجانية تشتمل علي مواد تعليمية ومحاضرات صوتية ومواد مرئية ) صور وفيديوهات ( واختبارات وتسمح بالمشاركة والتفاعل مع المحتوي . ) 9 : 285 (

 وتعرف المنصات التعليمية االلكترونية بأنها : بيئة تعليمية تفاعلية توظف تقنية الويب وتجمع بين مميزات أنظمة إدارة المحتوي اإللكتروني وبين شبكات التواصل االجتماعي ، وتمكن المعلمين من نشر الدروس والأهداف ووضع الواجبات وتطبيق الأنشطة التعليمية ، والاتصال بالمتعلمين من خالل تقنيات متعددة ، كما انها تمكن المعلمين من إجراء االختبارات اإللكترونية ، وتساعد علي تبادل اآلراء واألفكار بين المعلمين والطالب ومشاركة المحتوي العلمي ، مما يساعد علي تحقيق مخرجات تعليمية ذات جودة عالية . )17 200:(  وأضحت العديد من المؤسسات التعليمية تسعى لتقديم أيسر الطرق وأفضلها في خدمة العملية التعليمية، واستخدام كافة الموارد المتاحة التقنية منها والمادية بهدف توصيل الرسالة التعليمية لطالبها ، وفي ظل عصر المعلومات الذي نحياه ، والتطورات المتالحقة نجد أن التكنولوجيا الحديثة قد أحدثت بالفعل تغييرات أساسية في النظم التعليمية ، والسيما عند دخول المستحدثات التكنولوجية ميدان استراتيجيات التعليم والتعلم .

يعتبر الجمباز أحد الأنشطة الرياضية التي تستخدم بعض الأجهزة لأداء الحركات عليها، كوسيلة تربوية تهدف الوصول بالفرد إلي اقصي ما تؤهله قدراته واستعداداته البدنية والعقلية والنفسية والانفعالية والاجتماعية حتي يكون عضواً نافعاً في المجتمع الذي يعيش فيه ، كما أنه من الرياضات الفردية التي تتطلب من الالعب التغلب علي مخاوفه أثناء تعلم الحركات وأدائها ثم إجادتها ، وتمارس هذه الرياضة بواسطة عدة أجهزة مختلفة ومعظم هذه األجهزة تظهر العديد من الحركات البالغة التعقيد طبقاً لاختلاف طبيعة الأداء على كل جهاز . ( 1 :13 )

ويعد الجمباز أيضاً أحد المقررات الدراسية لدى طالبات الفرقة الأولى بكلية التربية الرياضية والذي تدرس فيه الطالبات العديد من المهارات علي الأجهزة المختلفة ، ضمن هذه المهارات القفز فتحاً على المهر ، والقفزات بوجه عام ذات طبيعة خاصة فهي تعتمد علي مراحل فنية أساسية وهي الاقتراب ، الارتقاء ، الطيران الأول ، الارتكاز والدفع ، الطيران الثاني ، الهبوط ، وأن الأداء الخاطئ لأي مرحلة من هذه المراحل السابقة يؤثر علي الأداء السليم للقفزات بشكلها الكلي ، كما تتطلب صفات بدنية مثل السرعة والقوة والرشاقة وغيرها . وتعد دراسة أراء واتجاهات الأفراد وقياسها وتعديلها وتطويرها، من العمليات الضرورية لبناء شخصية الفرد ومساعدته علي التكيف الناجح في مجتمعة . )14 : 17 (

 وترتبط اآلراء واالنطباعات في العملية التعليمية بالمجال الوجداني، لذا ينبغي أن تحظي باهتمام القائمين بالتدريس ، وذلك من منطلق تكامل الموقف التعليمي في جوانبه الثالثة المعرفية ، و المهارية ، والوجدانية ، حيث تنمو وتكتسب هذه الجوانب بصورة متداخلة ومتكاملة من خالل المواقف التعليمية . ) 16 : 199 (

وتري الباحثة أن دراسة أراء وانطباعات الطالبات من اهم العوامل التبي يمكن أن يتأثر بها أداء المعلم المهني، وسعية الدائم نحو تجديد أساليبه وإجراءاته، واستخدامه لألساليب الحديثة في التدريس، وأيضاً استخدامه لكل ما من شأنه أن يقوده إلى تعليم أفضل في ظل الظروف والأوضاع التي قد تفرض علي العملية التعليمية .

 وانطالقاُ من الظروف التي يمر بها العالم اليوم من تعطيل الدراسة بالجامعات والمدارس وتأثر العملية التعليمية بانتشار وباء كورونا علي مستوي العالم وحاجة الطالب للحصول علي المعرفة واستكمال الدراسة فقد توجهت الباحثة الى استخدام التعليم الإلكتروني وما يوفره من أدوات وتقنيات والتبي منها المنصات التعليمية وذلك لتقديم مهارة القفز فتحأ على المهر والتبي كان من المقرر تدريسها للطالبات في حال انتظام الدراسة وفق التوزيع الزمنى لتوصيف المقرر المعتمد لمادة الجمباز لطالبات الفرقة الأولى ، والتي حال توقف الدراسة دون دراستها ، حيث ترى الباحثة فاعلية هذه المنصات التعليمية في تقديم المقررات اإللكترونية مما يحول دون تأثر العملية التعليمية ببعد الطالبة عن مكان الدراسة ، ويلبي حاجة الطالب والمؤسسات التعليمية لاستكمال بر امجها الدر اسية ، حيث أنه مع استمر ار تعطيل الدر اسة بالجامعات أصبح من الضروري االستفادة من التكنولوجيا واالعتماد عليها للحصول على الخدمات التعليمية من خالل منصات التعلم الرقمية وبرامج التعليم عن بعد والدروس االفتراضية المقدمة عن طريق الإنترنت ، وإعداد مواد دراسية يتّم بثها من خلال تلك المنصات كاداه من ۖ أدوات التعليم الإلكتروني والتعلم عن بعد وتحقيق التواصل بين المعلمين والطلاب من خلال تلك المنصات التي توفر امكانية تبادل المواد الدراسية والمستندات األخرى مع الطالب، كما تسمح للمعلمين بمشاركة الملفات من أجهزة الكمبيوتر الخاصة بهم، أو مقاطع فيديو يوتيوب أو روابط جوجل درايف أو أي روابط أخرى، وبمجرد حفظ وتخزين هذه المواد على االنترنت يمكن للطالب الوصول إليها من أي مكان، ليس فقط عن طريق الحواسب الشخصية ولكن أيضاً باستخدام الأجهز ة المحمولة.

### **هدف البحث**

 يهدف البحث إلى التعرف على تأثير استخدام المنصة التعليمية Google Classroom علي: 1ـ التحصيل المعرفي لدي طالبات الفرقة الأولى بكلية التربية الرياضية لمهارة القفز فتحاً في الجمباز. 2ـ أراء وانطباعات الطالبات نحو استخدام المنصة التعليمية Classroom Google للتعلم المهاري في الجمباز .

## **فروض البحث**

1ـ توجد فروق دالة إحصائيا بين متوسطي القياسين (القبلي – البعدي) لمجموعة البحث في التحصيل المعرفي لمهارة القفز فتحاً في الجمباز ولصالح القياس البعدي. 2ـ وجود تباين في نسب أراء وانطباعات مجموعة البحث نحو استخدام المنصة التعليمية classroom Google للتعلم المهاري في الجمباز. **المصطلحات المستخدمة في البحث** 

## **التعليم اإللكتروني Learning-E**

 هو تقديم محتوى تعليمي إلكتروني عبر الوسائط المعتمدة على الكمبيوتر وشبكاته إلى المتعلم بشكل يتيح له إمكانية التفاعل لناشط مع هذا المحتوى ومع المعلم ومع أقرانه سواء أكان ذلك بصورة متزامنة أم غير متزامنة وكذا إمكانية إتمام هذا التعلم في الوقت والمكان وبالسرعة التي تناسب ظروفه وقدراته، فضال عن إمكانية إدارة هذا التعلم أيضا ً من خالل تلك الوسائط  $(24:5)$ 

### **المنصات التعليمية اإللكترونية: platform Learning -E**

 هي أرضيات للتكوين عن بعد قائمة على تكنولوجيا الويب، وهي بمثابة الساحات التي يتم بواسطتها عرض الأعمال وجميع ما يختص بالتعليم الالكتروني وتشمل المقررات الالكترونية وما تحتويه من نشاطات، من خاللها تتحقق عملية التعلم باستعمال مجموعة من أدوات االتصال والتواصل، وتمكن المتعلم من الحصول على ما يحتاجه من مقررات دراسية وبرامج  $(110:6)$ 

 وتعرف الباحثة المنصات التعليمية اجرائيا على أنها: أحد برامج وتطبيقات أنظمة إدارة التعلم عن طريق االنترنت والتي تسمح بالتواصل التربوي والتعليمي اآلمن بين المعلم والمتعلم وإمكانية استخدامها في إنشاء أنشطة وتدريبات وأنشطة تقويم للطالبات، وقد يكون التواصل عبر المنصة بشكل متزامن أو غير متزامن وتعتبر منصة Google Classroom مثالاً لها.

## **منصة جوجل التعليمية Classroom Google**

 منصة جوجل التعليمية classroom Google إحدى أدوات وخدمات جوجل التعليمية المجانية، وهي عبارةٌ عن نظامٍ رقميّ يتألف من مجموعةٍ من الملفات الرقمية التي تفتح الأفق

أمام المعلمين لوضع خبر اتهم ومعلوماتهم ومهار اتهم في متناول أيدي الطلبة بأي وقتٍ وأي مكان، إذ يبدأ المعلم بالتدريس بواسطة إنشاء فصول دراسية إلكترونية للطلبة والتفاعل معهم من خلال الكتابة والردود على استفساراتهم، ووضع المواد مشروحة شرحًا وافيًا على المنصة الستخدامها واالستفادة منها. )21 (

# **التحصيل المعرفي**

 هو محصلة ما يتعلمه الطالب بعد مرور فترة زمنية محددة، ويمكن قياسه بالدرجة التي يحصل عليها في اختبار تحصيلي وذلك لمعرفة مدى نجاح االستراتيجية التي يضعها ويخطط لها المدرس لتحقيق أهدافه وما يصل إليه الطالب من معرفة تترجم إلى درجات .(8 : 425(

# **إجراءات البحث**

**منهج البحث:** 

 استخدمت الباحثة المنهج التجريبي باستخدام التصميم التجريبي لمجموعة تجريبية واحدة ذات القياس القبلي والبعدي.

**مجتمع البحث:** 

 تم اختيار مجتمع البحث بالطريقة العمدية والـذي اشـتمل علـي طالبـات الفرقـة األولـى بكليـة التربية الرياضية جامعة مدينة السـادات، والمقيـدات بالعـام الجـامعي 2019م 2020/م والبـال عددهن (293) طالبة .

## **عينه البحث:**

تم اختيار عينة البحث بالطريقة العمدية من طالبات الفرقة الأولى وقد بلغ حجم العينـة الكليـة للبحث (247) طالبة بنسـبة 84 % مـن مجتمـع البحـث، خضـعن لاسـتخدام المنصــة التعليميـة **classroom Google** فـي الـتعلم، وتعـذر اضـافة عـدد )46( طالبـة المتبقيـة مـن الفرقـة األولي على المنصة لعدم توافر تجهيزات االنترنت لديهن.

وشملت عينة البحث الكلية على عدد (227) طالبة كعينة أساسية تم اجراء تجربة البحث عليهـا، كمـا تـم اختيـار عـدد (20) طالبـة مـن العينــة الكليــة وخـار ج العينــة الأساسـية لإيجــاد المعاملات العلمية (صدق – ثبات) لاختبار الذكاء ولاختبار التحصـيل المعرفـي واسـتمارة أراء وانطباعات الطالبات.

## **تجانس عينة البحث**

قامت الباحثـة بـإجراء التجـانس والاعتداليـة لعينـة البحث الكليـة (الأساسـية والاسـتطلاعية) والجداول التالية توضح ذلك.  $(4)$ 

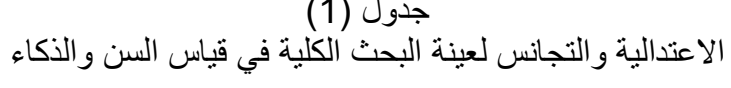

ن=247

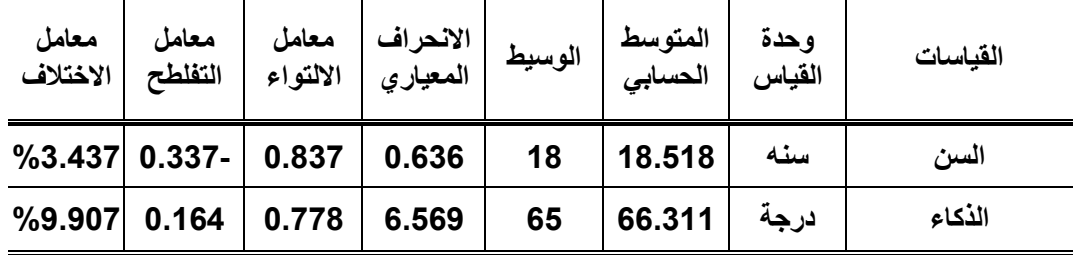

 يتضح من جدول )1( أن معاملي االلتواء والتفلطح لقياس السن، الذكاء تنحصـر مـا بـين 3 مما يدل على اعتدالية عينـة البحـث الكليـة فـي قيـاس السـن، الـذكاء، بينمـا كانـت نسـبة معامـل االختالف أقل من %30 مما يدل على تجانس عينة البحث.

جدول (2) االعتدالية والتجانس لعينة البحث األساسية في قياس السن والذكاء

ن=227

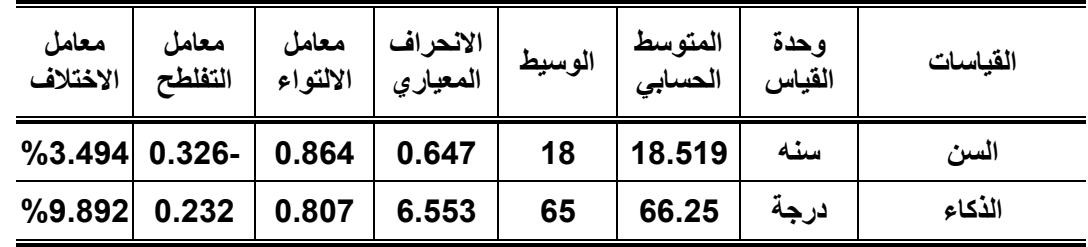

يتضح من جدول )2( أن معاملي االلتواء والتفلطح لقياس السن، الذكاء تنحصر ما بـين 3 مما يدل على اعتدالية عينة البحـث األساسـية فـي قيـاس السـن، الـذكاء ، بينمـا كانـت نسـبة معامل الاختلاف أقل من 30% مما يدل على تجانس عينة البحث

**وسائل وأدوات جمع البيانات:**

استندت الباحثة لجمع المعلومات والبيانات المتعلقة بهذا البحث إلى ما يلي:

**أدوات جمع البيانات:**  - جهاز كمبيوتر

- شبكة انترنت متوفرة

**االختبارات المستخدمة** 

استخدمت الباحثة االختبارات التالية

 - اختبار الذكاء اللفظي )ملحق 5( ) 4( اختبار التحصيل المعرفي (إعداد الباحثة) ( ملحق 7 ) **تصميم اختبار التحصيل المعرفي** 

هو اختبار من إعداد الباحثة تم تصميمه على مراحل حتى يخرج في صورته النهائية وتتلخص هذه الخطوات فيما يلي: -

**.1 تحديد الهدف من االختبار:** 

 يهدف االختبار إلـى قيـاس تحصـيل الطالبـات عينـة البحـث فـي الجوانـب المعرفيـة الخاصـة بمحتوي مقرر الجمباز الذي تم دراسته عبر المنصة التعليمية، على أن يتمشى هذا االختبار مـع مستوى المرحلة السنية لعينة البحث.

**.2 اختيار المحاور الرئيسية لالختبار عن طريق استطالع رأي الخبراء**

 في ضـوء هـدف االختبـار ومـن خـالل االسـتعانة بالدراسـات السـابقة الخاصـة باالختبـارات المعرِّفية في رياضة الجمباز ، قامت الباحثة بتصـميم اسـتمارة لاسـتطلاع آراء الخبـراء تشـتمل على " 4 " محاور مقترحة لبناء الاختبار ملحق( 1) روعي فيها الإضافة والحـذف بمـا يناسب رأي الخبير وتم عرضها علي عدد (5) مـن الخبـراء فـي مجـال تـدريس مـادة الجمبـاز بكليـات التربيـة الرياضـية والحاصـلين علـي درجـة الـدكتوراه ملحـق) 8 ( وذلـك لتحديـد مـدي مناسـبة المحاور المقترحة لبناء اختبار التحصيل المعرفي لمحتوي مقرر الجمباز الذي تم دراسـته عبـر المنصة التعليمية , وكانت نتيجة استطالع الرأي كما يلي :

جـدول )3(

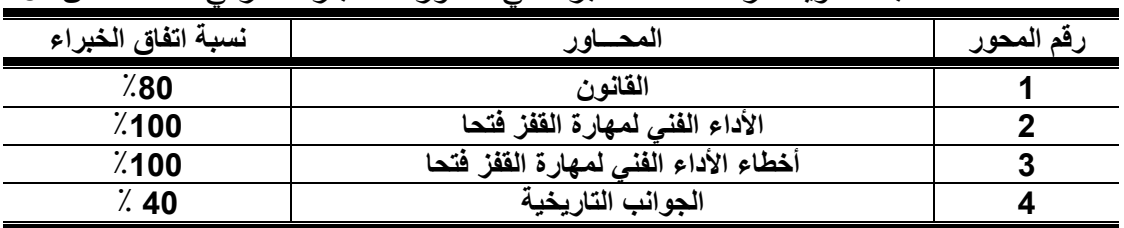

النسبة المئوية آلراء السادة الخبراء في محاور االختبار المعرفي ن=5

يتضح من جدول )3( تباين النسب المئوية لمحاور اختبار التحصيل المعرفي قيد البحث حيث تراوحت النسبة المئويـة لآراء السـادة الخبـراء مـن (40 % - 100 %) وقـد ارتضـت الباحثة بنسبة (80 %) فأكثر وبناءً على نلك تم حذف محور التـاريخ، والإبقـاء علـي المحـاور الثلاثة الأخر ي

**.3 تحديد المادة العلمية وطرق صياغة أسئلة االختبار**

 قامت الباحثة بتحديد المادة العلمية التي اشتمل عليها االختبار للثالثة محاور الرئيسية وذلك تبعا لتوصيف المقرر المعتمد للفرقة الأولىّ بنات للعام الجامعي 2019 / 2020 م، وتم اختيار أسئلة الصواب والخطأ وأسئلة االختيار من متعدد ، وقد روعي في االختبـار )أن يكـون السـؤال مناسبا لمستوى الطالبـات، أن يكـون االختبـار شـامل لجميـع المحـاور الثالثـة المحـددة ، وعـدم احتمال اللفظ لأكثر من معنى).

**.4 صياغة أسئلة االختبار المعرفي**

بلغ عدد الاسئلة التي تمت صياغتها بعد تحديد المادة العلمية طبقا لتوصيف المقرر للفرقة الأولى بنّات (40) سؤال، وزعتها الباحثة على محاور الاختبار الثلاثة وفقاً للأهمية النسبية لكل محور وطرق صياغة العبارات.

**.5 عرض الصورة األولية لالختبار المعرفي على الخبراء لتحديد المفردات المناسبة.**

تم عرض الاختبار المعرفي فـي صـورته الأوليـة (ملحـق 2) لتحديـد المفـردات الصــالحة واستبعاد المفردات الغير مالئمة، والتأكد من مناسبة أسئلة االختبار لمستوى الطالبات وشموليته لجوانب التعلم المعرفية لمحتوي المقرر الذي تم دراسته علي المنصة التعليمية، والجدول التـالي يوضح النسبة المئوية التفاق الخبراء على أسئلة االختبار المعرفي.

جدو ل (4)

النسبة المئوية لتكرارات أراء الخبراء ألسئلة اختبار التحصيل المعرفي المقترحة

ن=5

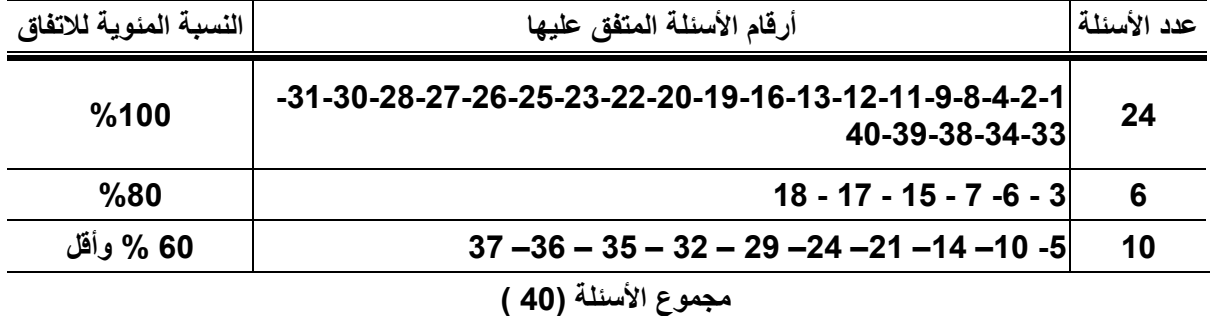

يتضح من جدول (4) أن (24) سؤال حصل علي نسبة مئوية 100% , و(6) سؤال حصل على نسبة مئوية 80%. وتم استبعاد (10) أسئلة حيث بلغت نسبتها المئوية 60% فأقل حيث قد ارتضت الباحثة بنسبة أتفاق %80 من السادة الخبراء أو أكثر ,وقد أجريت التعديالت اللازمة في ضوء آراء الخبراء , وتم استبعاد عـدد ( 10 ) أسـئلة ليصـبح عـدد أسـئلة الاختبـار )30( سؤال.

**.6 تعليمات االختبار:** 

 قامت الباحثة بصياغة تعليمات االختبار في صورة مقدمة لالختبار تشتمل على تعليمات اإلجابة والهدف من االختبار بأسلوب مبسط وسهل، وقد روعي أن تكتب تعليماته بلغة سليمة وصحيحة بحيث تبعد عن اإلطالة ، وطريقة تسجيل اإلجابة الصحيحة في مكانها المحدد مع أهمية كتابة بيانات الطالبة المطلوبة في النموذج الإلكتروني للاختبار ، كما راعت الباحثة أن تكون صياغة تعليمات الاختبار بأسلوب مبسط وسهل يظهر أن الهدف الأساسي من الاختبار هو تقييم التحصيل وليس امتحانا للنجاح والرسوب .

**.7 تصحيح االختبار**: قامت الباحثة بتحديد درجة واحدة لكل إجابة صحيحة وصفر لكل إجابة خاطئة لكل سؤال من أسئلة االختبار، وتم إعداد مفتاح تصحيح االختبار. **.8 حساب معامل السهولة والصعوبة لالختبار**:

 تم تطبيق االختبار على عينة تقنين خاصة للتعرف علـى سـهولة وصـعوبة اختبـار التحصـيل المعرفي وقوامها )30( طالبة من الفرقة الثانية والذين درسـوا نفـس المهـارة قيـد البحـث وذلـك بغرض تحديد مدي صعوبة العبارات والتعرف على مدى مناسبتها وحسـاب معـامالت السـهولة والصعوبة والتمييز، وقد استخدمت الباحثة المعادلة التالية لحساب معامل السهولة: حيث ص = عدد اإلجابات الصحيحة، خ = عدد اإلجابات الخاطئة

الإجابة الصحيحة للسؤال (المفردة)

=

معامل السهولة =

ص + خ

ص

اإلجابة الصحيحة + اإلجابة الخاطئة

**الشروط الخاصة لقبول المفردة هي:** o معامل السهولة والصعوبة يتراوح ما بين )0.30 – 0.70( o معامل التمييز من )0.30( فأكثر جدول (5) معامل السهولة والصعوبة ومعامل التمييز ألسئلة اختبار التحصيل المعرفي

 $30 = c<sub>i</sub>$ 

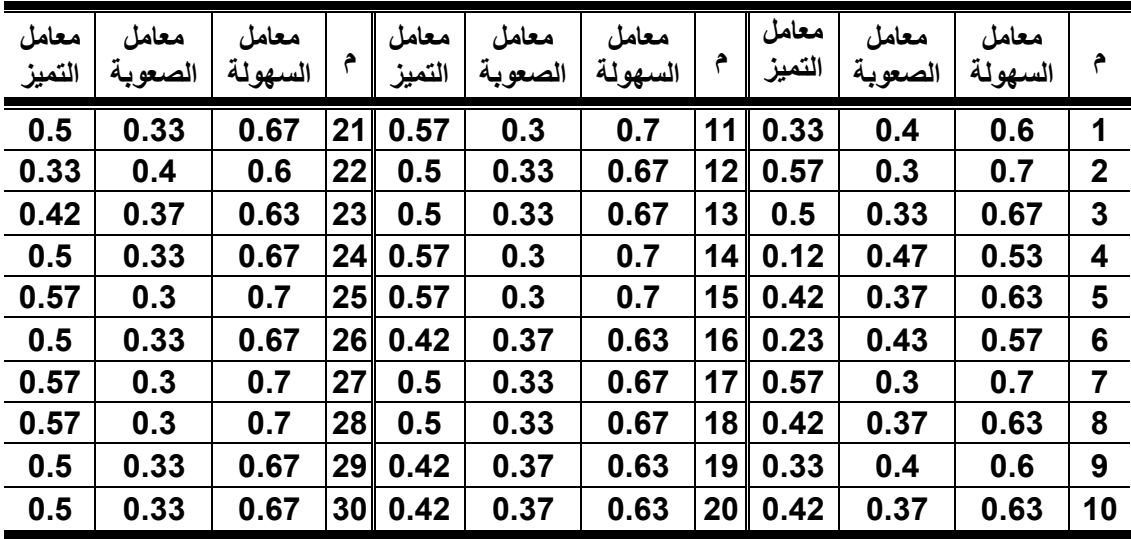

يتضح من جدول (5) أن جميع العبار ات حققت الشر وط الخاصة لقبولها فتر او ح معامل السهولة والصعوبة ما بين )0.30 – 0.70( الختبار التحصيل المعرفي قيد البحث.

**.9 تحديد الزمن الالزم لالختبار:** 

استخدم الباحثة المعادلة الرياضية التالية لحساب الزمن: وتم تحديد زمن االختبار المعرفي وكان )20( دقيقة الزمن الالزم لالختبار = الزمن الذي استغرقه أول طالبة + الزمن الذي استغرقته ءخر طالبة 2

## **المعامالت العلمية الختبار التحصيل المعرفي**

قامت الباحثة بإيجاد المعاملات العلمية (صدق – ثبات) لاختبار التحصيل المعرفـي قيـد البحث . **أوال:ً التأكد من صدق اختبار التحصيل المعرفي** 

قامت الباحثة بتطبيق االختبـار وذلـك فـي يـوم الثالثـاء الموافـق 2020/3/17م، علـى العينة الاستطلاعية والبـالغ عددهـن (20) طـالبـة مـن طـالبـات الفرقـة الأولـى (مجتمـع البحـث) ومن خارج عينة البحث الأساسية، وذلك لحساب صدق الاتساق الداخلي للاختبار المعرفي الذي أشتمل على (30) عبارة وذلك بغرض الأتبي: -

- إيجاد معامل االرتبـاط بـين درجـة كـل سـؤال والمجمـوع الكلـي للمحـور الـذي ينتمـي اليـه السؤال.
	- إيجاد معامل الارتباط بين المجموع الكلي للمحور والدرجة الكلية لأسئلة الاختبار . جدول )6(

معامل الارتباط بين درجة كل سؤال والمجموع الكلي للمحور الذي تنتمي إليه العبارة داخل اختبار التحصيل المعرفي

ن=20

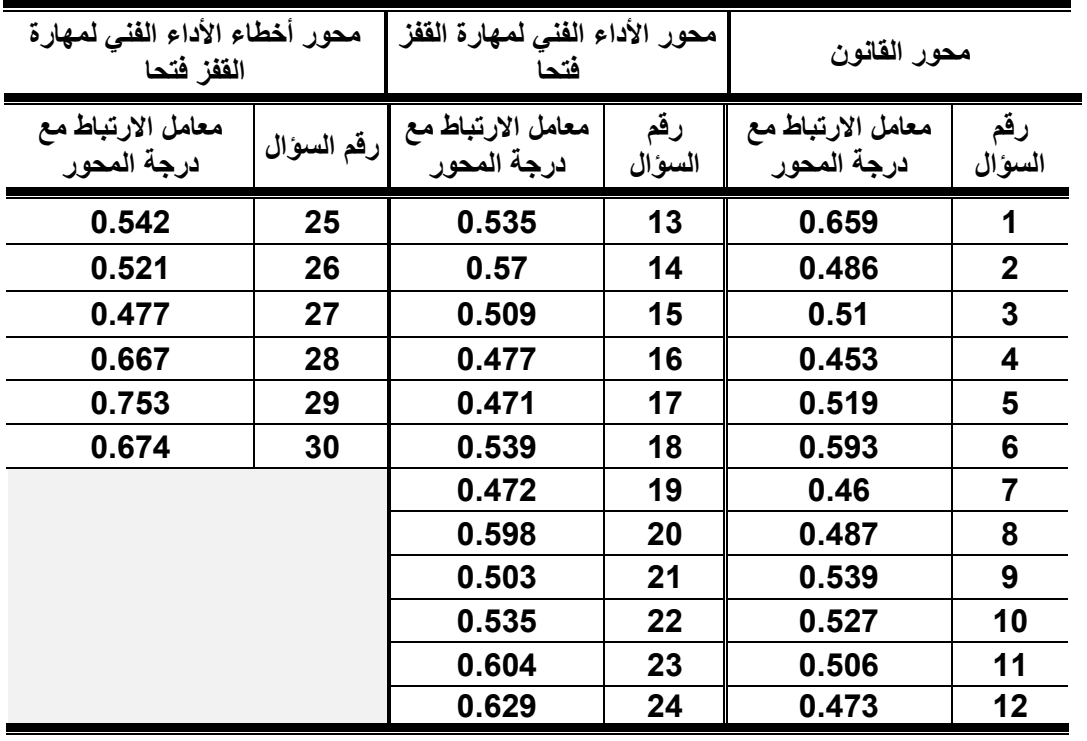

- قيمة " ر " الجدولية عند مستوى داللة )0.05( = 0.444

يتضح من جدول )6( وجود ارتباط دال إحصائي بين درجة كل عبارة والمجموع الكلي للمحور التي تمثله العبارة، مما يدل على صـدق تمثيـل تلـك العبـارة للمحـور التـي تمثلـه داخـل االختبار قيد البحث.

جدول (7) معامالت االرتباط بين درجة كل محور من محاور االختبار والدرجة الكلية الختبار التحصيل المعرفي ن=20

| معاملات الارتباط مع الدرجة الكلية لأسئلة<br>المهارة | محاور المهارة                        |   |  |
|-----------------------------------------------------|--------------------------------------|---|--|
| 0.701                                               | القانون                              |   |  |
| 0.77                                                | الأداء الفنى لمهارة الففز فتحا       |   |  |
| 0.581                                               | أخطاء الأداء الفنى لمهارة الففز فتحا | 3 |  |

- قيمة " ر " الجدولية عند مستوى داللة )0.05( = 0.444

يتضح من جدول (7) وجود ارتبـاط دال إحصــائي بـين درجـة كـل محـور والمجمـوع الكلي الختبار التحصيل المعرفي، مما يدل على صدق تمثيل تلك المحاور لالختبار المعرفي.

**ثانياً : التأكد من ثبات اختبار التحصيل المعرفي**

**تم حساب ثبات االختبار بطريقتين هما:**

**أ- االختبار وإعادة االختبار:**

قامت الباحثة بإعادة تطبيق الاختبار ، وذلك على نفس عينة التقنيين البالغ عددها (20) طالبة تحت نفس الظروف وبنفس التعليمات ولتنفيذ ذلك قامت الباحثـة بتطبيـق االختبـار مـرتين متتابعتين حيث كان التطبيق الأول يوم الثلاثاء 2020/3/17م ، الذي تم عند حساب "الصـدق" وهو بمثابة الدرجة المستخرجة األولى، وللحصول على درجات التطبيـق الثـاني قامـت الباحثـة بإعادة تطبيق الاختبار بفارق زمني قدره أسبوع بين التطبيقـين الأول والثـاني فـي يـوم الثلاثـاء 2020/3/24م , والجـدول ( 8) يوضــح معــاملات الارتبــاط بــين درجــات التطبيقـين الأول والثاني ألسئلة كل محور من محاور االختبار.

> جدول (8) معاملات الارتباط بين درجات التطبيقين الأول والثاني لأسئلة الاختبار

ن = 20

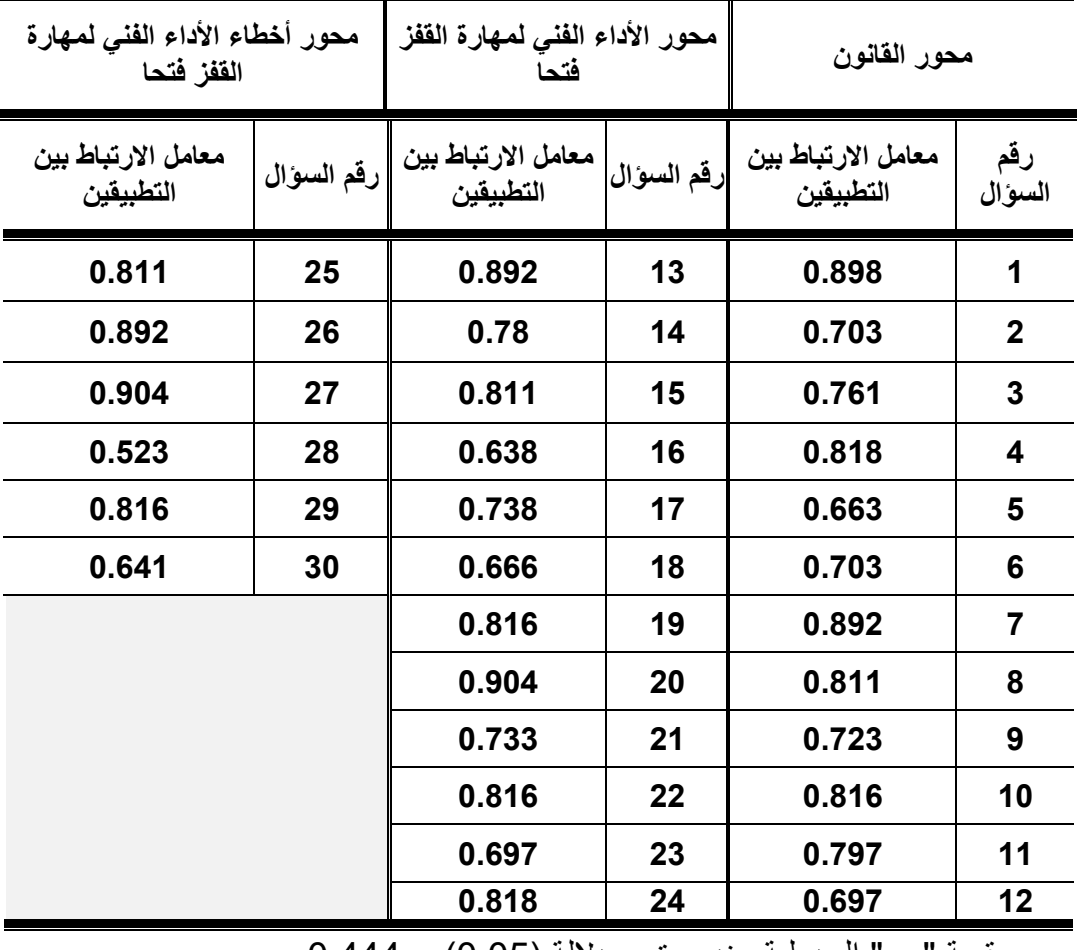

- قيمة " ر " الجدولية عند مستوى دلالة (0.05) = 0.444

يتضح من الجدول ( 8) أن قيم معاملات الارتباط بـين درجـات التطبيـق الأول والثـانـي لأسـئلة محاور الاختبار داله إحصائياً عند مستوى 0.05 مما يدل على أنها ذات معاملات ثبات عالية

| ن = 20                                        | معامرے ، درجات ہیں تارجات ،ستبیق ، دون و،سامی سازجا ،ست<br>لأسئلة كل محور وللدرجة الكلية للاختبار |   |
|-----------------------------------------------|---------------------------------------------------------------------------------------------------|---|
| معامل الارتباط بين التطبيقين<br>الأول والثاني | محاور اختبار التحصيل المعرفى                                                                      |   |
| 0.848                                         | للدرجة الكلية لمحور القانون                                                                       |   |
| 0.912                                         | للدرجة الكلية لمحور الأداء الفنى لمهارة الففز فتحا                                                | 2 |
| 0.852                                         | للدرجة الكلية لمحور أخطاء الأداء الفنى لمهارة الففز فتحا                                          | 3 |
| 0.882                                         | الدرجة الكلية للإختبار التحصيل المعرفي                                                            |   |

جدول (9) معامالت االرتباط بين درجات التطبيق األول والثاني للدرجة الكلية

- قيمة " ر " الجدولية عند مستوى داللة )0.05( = 0.444 يتضح من جدول ( 9) أن قيم معاملات الارتباط بين درجـات التطبيقـين الأول والثـانـي لأسئلة كل محور داخل الاختبار قد تراوحت ما بين (0.848 إلى 0.912) وبلغ معامل ارتباط الدرجة الكلية للاختبار (0.882) وجميعها دال عند مستوى 0.05 مما يدل على ثباتها. **ب- التجزئة النصفية**

 قامت الباحثة بحساب معامل ثبات كل محـور مـن محـاور االختبـار علـى حـده والمجمـوع الكلي لالختبار باستخدام طريقة التجزئة النصفية وذلك بريجاد معامل االرتبـاط بـين العبـارات الفردية والعبارات الزوجيـة لكـل محـور علـى حـده وكـذلك االختبـار ككـل، والجـدول التـالي يوضح ذلك.

جدول )10( معاملات الارتباط بين العبارات الفردية والزوجية للأسئلة محاور اختبار التحصيل المعرفي والدرجة الكلية لالختبار ن = 20

| معامل    |              | العبارات الزوجية | العبار ات الفر دية |       | محاور اختبار التحصيل المعرفي                                |   |
|----------|--------------|------------------|--------------------|-------|-------------------------------------------------------------|---|
| الارتباط | $\epsilon$ ± | س) ا             | $E^{\pm}$          | س/    |                                                             |   |
| 0.574    | 0.289        | 0.466            | 0.295              | 0.483 | للدرجة الكلية لمحور القانون                                 |   |
| 0.662    | 0.308        | 0.508            | 0.287              | 0.475 | للدرجة الكلية لمحور الأداء الفنى<br>لمهارة القفز فتحا       | 2 |
| 0.636    | 0.307        | 0.433            | 0.352              | 0.4   | للدرجة الكلية لمحور أخطاء الأداء الفني<br>لمهارة القفز فتحا | 3 |
| 0.778    | 0.037        | 0.469            | 0.045              | 0.452 | الدرجة الكلية للإختبار التحصيل المعرفى                      |   |

- قيمة " ر " الجدولية عند مستوى دلالة (0.05) = 0.444

يوضح جدول (10) أن قيمـة معامـل الارتبـاط باسـتخدام طريقـة التجزئـة النصـفية لأسـئلة محاور اختبـار التحصـيل المعرفـي تراوحـت بـين ),0.574 0**.**662 ( وبلـ معمـل االرتبـاط للدرجة الكلية لالختبار )0.778( عند مستوي معنوية 0**.**05وهي أعلى من قيمـة ر الجدوليـة مما يدل علي أن أسئلة محاور اختبار التحصيل المعرفـي تتميـز بدرجـة كبيـرة مـن االسـتقرار والثبات.

وبعد انتهاء الباحثة من التأكـد مـن (صـدق – ثبـات) اختبـار التحصـيل المعرفـي قيـد البحـث اصبحت الصورة النهائيـة للاختبـار تضـم (30) عبـارة (ملحـق 3 ), تقـيس الجانـب المعرفـي لـثلاث محـاور مختلفـة لمهـارـة القفـز فتحـاً فـي الجمبـاز لطالبـات الفرقـة الأولـي بكليـة التربيـة الرياضية

**المعامالت العلمية الختبار الذكاء**  قامت الباحثة بإيجاد صدق اختبار الذكاء قيد البحث لعينة البحث الاستطلاعية والتي بلغ عددهن (20) طالبه من طالبات الفرقة الأولى من نفس مجتمع البحث ومن خارج عينه البحث الأساسية وذلك بتطبيق االختبار في يوم االربعاء الموافق /3/18 2020م. **أوال : إيجاد صدق اختبار الذكاء** 

جدول )11( المتوسط الحسابي والانحراف المعياري وقيمة (ت ) ودلالتها بين كل من الربيع الأعلى والربيع الأدنى لاختبار الذكاء

ن1= ن2= 5

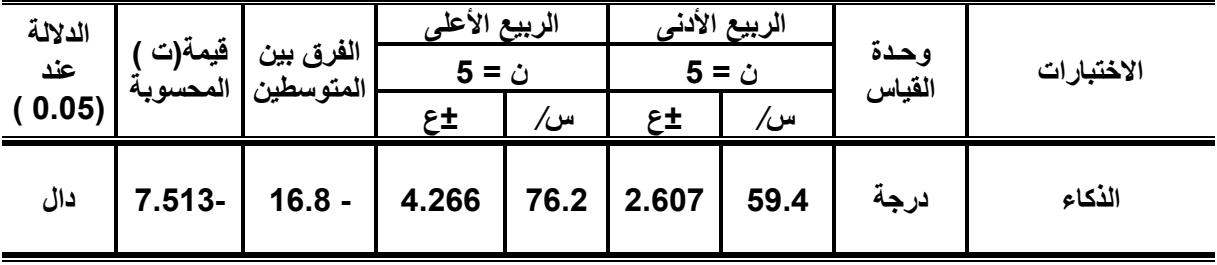

قيمة ( ت ) الجدولية عند مستوى معنوية ( 0.05 ) = 1.860

يتضح من الجدول (11) وجود فروق دالة إحصائيا عند مستوى معنوية ( 0.05) بين الربيع الأعلى والربيع الأدنى في اختبار الـذكاء ، ممـا يـدل علـى أن الاختبـار علـى درجـة عاليـة مـنّ الصدق، وله قدرة على إظهار الفروق، و يقيس ما وضع من أجله ويصلح استخدامه.

## **ثانيا : إيجاد معامل ثبات اختبار الذكاء العام**

 تم حساب معامل ثبات االختبار بطريقه تطبيق االختبار وإعادة تطبيقه باستخدام معادلة بيرسون علي العينة االستطالعية، ولتنفيذ ذلك قامت الباحثة بتطبيق االختبار مرتين متتابعتين حيث كان التطبيق الأول الذي تم عند حساب "الصدق" وهو بمثابة الدرجة المستخرجة الأولى، وللحصول على درجات التطبيق الثاني قامت الباحثة برعادة تطبيق االختبار يوم االربعاء الموافق 2020/3/25م وذلك بفارق زمني مدته أسبوع بين التطبيق األول والتطبيق الثاني , والجدول التالي يوضح ذلك.

جدول )12( معامل الارتباط بين نتائج التطبيقين الأول والثاني لاختبار الذكاء

| ۰. |  | v |
|----|--|---|
|----|--|---|

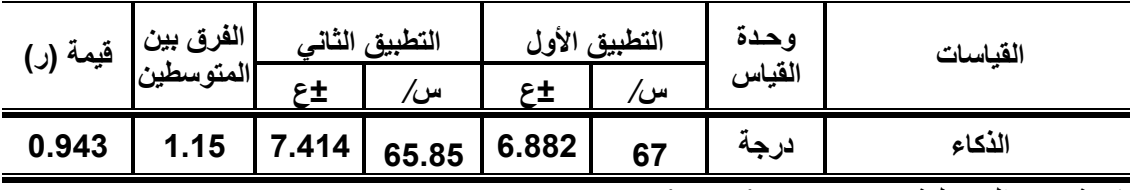

 $0,444 = (0,05)$ قيمة "ر" الجدولية عند مستوى  $\frac{1}{2}$ 

يتضح من الجدول (12) وجود ارتباط دال إحصائياً عند مسـتوى معنويـة (0.05 ) بـين نتـائج التطبيقين الأول والثاني ( الاختبار وإعادة الاختبار ) ، مما يدل علـى أن الاختبـار علـى درجـة عالية من الثبات وبالتالي يسمح باستخدامه.

**-استمارة اآلراء واالنطباعات للطالبات:**

خطوات تصميم استمارة اآلراء واالنطباعات:

**.1 تحديد هدف االستمارة**

استهدفت الاستمارة استطلاع أراء وانطباعات الطالبات عينة البحث نحو استخدام المنصة التعليمية Classroom Google للتعلم المهاري في الجمباز. .

**.2 صياغة وتحديد العبارات بصورة أولية**

استعانت الباحثة بالدراسات السابقة والمسح المرجعي عنـد إعـداد الصـورة األوليـة السـتمارة اآلراء واالنطباعـات للطالبـات عينـة البحـث فـي االنطبـاع نحـو اسـتخدام المنصـة التعليميـة Classroom Google للتعلم المهاري في الجمباز، حيث اشتملت االستمارة األولية علـى )22( عبارة .

- روعي عند صياغة عبارات االستمارة أن تصاغ بطريقة مباشرة و واضحة، ومتزنة ما بين السلبية واإليجابية.

**.3 استطالع أراء الخبراء لتحديد العبارات الصالحة** 

تم عرض الاستمارة بصورتها الأولية (ملحق 6) على عدد (5) من الخبراء في مجال تدريس الجمباز ( ملحق 8) وذلك للاطلاع والتوجيه بالتعديل أو الحذف أو الإضافة للعبارات. وتم تجميع الاستمارات بعد عرضها على الخبراء وتفريغ بياناتها والجدول التالي يوضح أرقام العبارات التي تم االتفاق عليها من السادة الخبراء.

جدول (13) أرقام العبارات التي تم االتفاق عليها من الخبراء ونسبة الموافقة

| نسبة الموافقة | أرقام العبارات التي تم الاتفاق عليها                       |
|---------------|------------------------------------------------------------|
| 80% فأكثر     | - 14- 13- 12- 11- 8- 7- 6- 4- 2- 1<br>22-21-19-18-17-16-15 |

ويتضح من جدول (13) أرقام العبارات التي تم الاتفاق عليها من السادة الخبراء وعددهم (17 عبارة) وتم حذف ( 5 عبارات) لعدم اتفاق السادة الخبراء عليها, وهم عبارات ( 3 – 5 – 9 – -10 20 ( وبذلك أصبح عدد العبارات النهائي الستمارة اآلراء واالنطباعات (17عبارة).

**.4 الصورة النهائية لالستمارة ملحق )7(** - تم توضيح كيفية اإلجابة على االستمارة وعدم ترك أي عبارة دون إجابة. - التنبيه علي الطالبات باإلجابة علي العبارات بما تشعر به فعلياً وشخصياً وعدم التأثر بـرراء الزميالت. - واستخدمت الباحثة طريقة ليكرت والذي يستخدم هذه االستجابات ) أوافق بشدة – أوافق - محايد – غير موافق – غير موافق بشدة ( وتعطي هذه االستجابات أوزاناً ) 1-2-3-4-5 ( في حاالت العبارات الموجبة ، أما في العبارات السالبة فتكون هذه الدرجات عكسية أي ) 5-4-3-2-1( ، بحيث تشير الموافقة الشديدة إلي االتجاه األكثر تفضيالً ، وتعطي أعلي درجة وهي خمس درجات ، أما عدم الموافقة الشديدة فهي تشير إلي االتجاه األقل تفضيالً وتعطي درا واحدة ، والدرجة الكلية للفرد هي مجموع درجاته علي كل البنود ) 7 : 11( تم تحديد الزمن الالزم لتطبيق السـتمارة اآلراء واالنطباعـات حيـث قامـت الباحثـة باسـتخدام المعادلة التالية. الزمن الالزم الختبار= الزمن الذي استغرقته أول طالبة + الزمن الذي استغرقته أخر طالبة 2 وبذلك أمكن تحديد الزمن الالزم لتطبيق استمارة اآلراء واالنطباعات للطالبات وهو )15 ق(.

**المعامالت العلمية الستمارة اآلراء واالنطباعات:** 

قامت الباحثة بإيجاد المعاملات العلمية (صدق – ثبـات) لاسـتمارة الآراء والانطباعـات بتطبيق الاستمارة على (20) طالبة من مجتمع البحث ومن خارج عينة البحث الأساسـية وذلـك بعــد تطبيــق وحــدتين مــن الوحــدات التعليميــة علــي اســتخدام المنصــة التعليميــة Google . Classroom

**أوال:ً الصدق:**

**أ- صدق المقارنة الطرفية:** 

تم حسابه عن طريق تطبيق االسـتمارة يـوم الثالثـاء /7 2020/4م للتأكـد مـن صـدقها ومقدرتها علي التميز بين استجابات الطالبـات أي بـين الربيـع األعلـى والربيـع األدنـى للدرجـة الكلية لالستمارة، وجدول رقم )14( يوضح ذلك.

جدول )14(

دلاله الفروق بين الربيع الأعلى والأدنى لاستمارة الآراء والانطباعات للطالبات

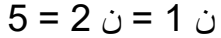

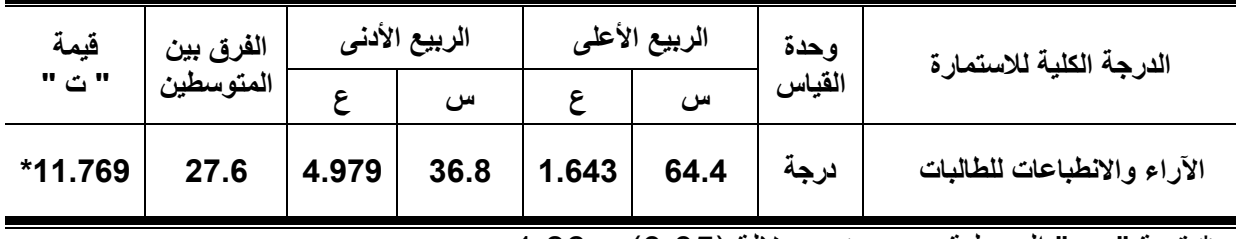

\* قيمة " ت " الجدولية عند مستوى داللة )0.05( = 1.86

يتضح من جـدول )14( أن قيمـة "ت" المحسـوبة أكبـر مـن قيمـة "ت" الجدوليـة عنـد مســتوى معنوية (0.05) بين متوسطي (الربيع الأعلى، الربيع الأدنى) ولصالح متوسط الربيع الأعلى في استمارة اآلراء واالنطباعات للطالبات، مما يدل على صدق هذا االستمارة. **ب- صدق االتساق الداخلي** 

قامت الباحثة بحساب صدق الاتساق الداخلي للاستمارة وذلك بغرض إيجاد معامل الارتبـاط بـين درجة كل عبارة وبين مجموع درجات االستمارة ككل وذلك على العينة السابق ذكرها. جدول (15) معامالت االرتباط بين درجة كل عبارة والدرجة الكلية في استمارة اآلراء واالنطباعات للطالبات

 $20 = c$ 

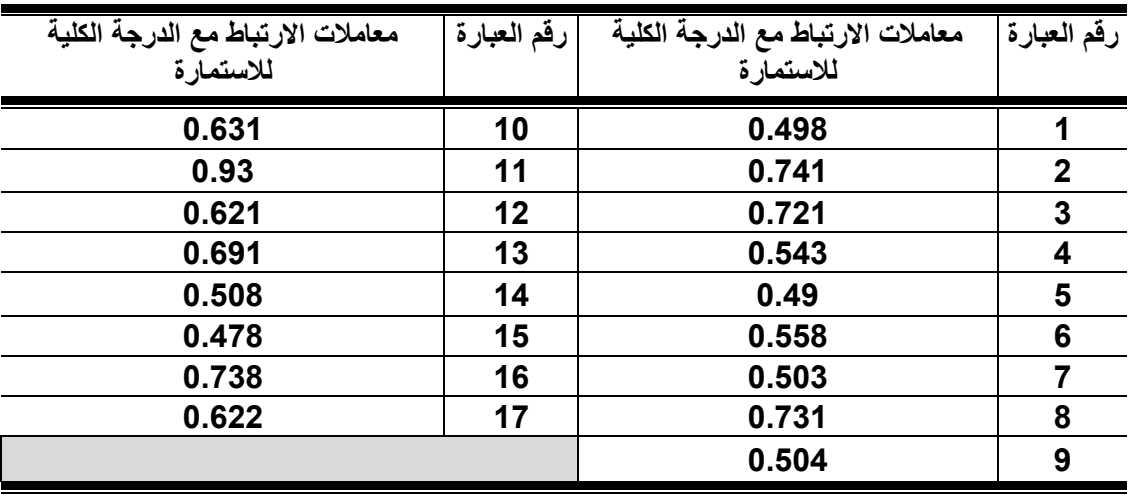

- قيمة " ر " الجدولية عند مستوى داللة )0.05( = 0.444

يتضح من جدول (15) وجود ارتباط دال إحصائي بين درجـة كـل عبـارة والمجمـوع الكلي لالستمارة، مما يدل على صدق تمثيل تلك العبارات الستمارة اآلراء واالنطباعات . **ثانيا:ً الثبات:**

#### **استخدام طريقة االختبار وإعادة االختبار:**

 تم حساب معامل ثبات االستمارة بطريقه تطبيق االختبار وإعادة تطبيقه باستخدام معامل الارتباط لبير سون على العينة الاستطلاعية ولتنفيذ ذلك قامت الباحثة بتطبيق الاستمارة مرتين متتابعتين حيث كان التطبيق الأول الذي تم يوم الثلاثاء الموافق 2020/4/7م وهو بمثابة الدرجات المستخرجة عند حساب "الصدق" ، وللحصول على درجات التطبيق الثاني قامت الباحثة برعادة تطبيق االستمارة يوم الثالثاء الموافق 2020/4/14م وذلك بفارق زمني )7( أيام بين التطبيق الأول والتطبيق الثاني , وجدول (16) يوضح معامل الارتباط بين التطبيقين الأول والثاني لعبارات االستمارة .

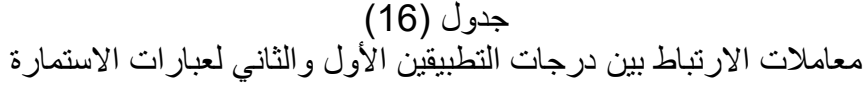

ن = 20

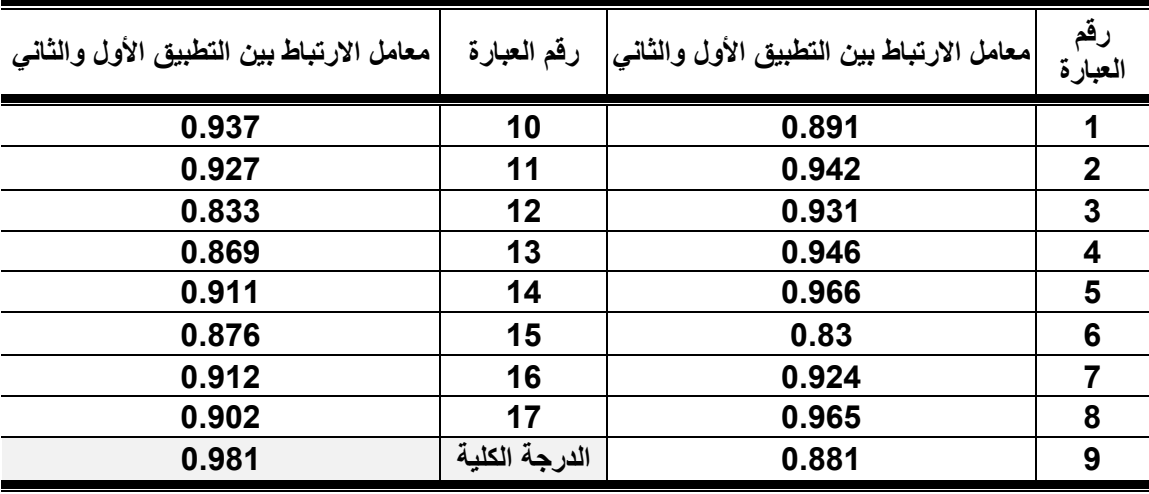

- قيمة " ر " الجدولية عند مستوى داللة )0.05( = 0.444

يتضح مـن الجـدول (16) أن قـيم معـاملات الارتبـاط بـين درجـات التطبيـق الأول والثـاني لعبار ات الاستمارة داله إحصائياً عند مستوى 0.05 ممـا يـدل علـى أنهـا ذات معـاملات ثبـات عالية .

## **تصحيح استمارة اآلراء واالنطباعات**

تشــمل الاسـتمارة فــي صــورتها النهائيــة علــي (17) عبــارة وتمثـل أكبــر درجــة لــلأراء واالنطباعات )5( درجة، فتكون الدرجة الكلية لالستمارة )عدد العبارات × 5( = )85 ( درجة **المنصة التعليمية Classroom Google**

 هي خدمة تعليمية مجانية إلدارة التعلم اإللكتروني عبـر اإلنترنـت تهـدف إلـي تبسـيط عمليـة مشاركة الملفات بين المعلمين والمتعلمين عن طريق مساعدة المعلمين علي إنشاء فصل دراسي إلكتروني عليها. (28)

وهي تطبيق الكتروني يتضمن العديد من خدمات **Google** مثل البريد االلكتروني والملفات المحملة على السحابة، ونماذج جوجل لأنشاء الاختبارات والاستبيانات وعروض جوجل التقديمية، وتتيح إنشاء فصول دراسية افتراضية يمكن عن طريقها عرض المادة التعليمية والمهام واألنشطة والواجبات والحصول علي ردود فعل فورية للطالب عن طريق دخولهم للبرنامج من أي مكان داخل الفصول الواقعية أو في المنازل . (27 : 4) ويمكن تلخيص أهم خصائص ومميزات منصة **Classroom Google** فيما يلي:

- منصة مجانية يمكن لأي فرد لدية حساب على البريد الإلكتروني G mail الانضمام إليها معلم أو متعلم.
- تعمل على أجهزة الكمبيوتر والهواتف الذكية المحمولة، مما يسهل عملية التعلم النقال ووصول المتعلم للمنصة وما يعرض عليها من مواد تعليمية مقروءة ومسموعة ومرئية بأسرع الطرق وأيسرها في أي وقت.
- يدعمها تطبيق Drive Google الذي يقدم التخزين السحابي للملفات الموجودة على المنصة وسهولة الوصول إليها من أي مكان في العالم بشكل مجاني.
- يدعمها خدمات Forms Google التي تتيح االرتباط المباشر بين المنصة ونماذا االستبيانات و االختبارات التي يعدها المعلم ويكلف الطلبة بها، ويتيح النتائج لها في شكل ملفات إكسل، كما تتيح إمكانية إرسال الدرجات علي بريد كل متعلم وإمداده بتغذية راجعة باإلجابات الصحيحة.
	- تدعم العديد من اللغات ومنها اللغة العربية دون الحاجة لتحديثات خاصة.
		- تعمل على جميع متصفحات اإلنترنت.
	- تعمل على جميع أنظمة تشغيل الكمبيوتر والهواتف المحمولة الأندرويد والأيفون.
- أمكانية التعامل مع الواجبات والمهام بأكثر من شكل سواء كانت مهام أو تكليفات او أسئلة او اختبارات ومن ثم إرسالها بعد االنتهاء منها للمعلم للتصحيح، وحصول المتعلم علي التغذية الراجعة عبر البريد اإللكتروني، حيث أن المنصة تتيح للمعلم التعامل بشكل فردي مع المتعلم مما يحقق خصوصية المتعلم.
- تتيح للمعلم إنشاء أكثر من صف دراسي وترتيبها وتنظيمها بناء علي أولويات الجدول الزمني للفصول.
- تدعم العديد من الطرق لرصد درجات الطلبة علي االختبارات بطريقة الكترونية ويقوم المعلم بررسالها بشكل خاص لكل منهم علي حدى، ويستطيعون االطالع عليها بشكل مباشر ومناقشة المعلم والتواصل معه.
	- تتيح للمعلم أن يستعين بمعلم أخر في إدارة المقررات التي يديرها.
- توفُّر أشكال مختلفة لإدراج المحتوي التعليمي مثل: العروض التقديمية، وأفلام الفيديو ، وملفات الوورد ، وملفات اكسل ، وملفات PDF ، وصور وروابط علي مواقع مختلفة . You Tube وقنوات
- تتيح للمعلم عمل إعالنات مرتبطة بالمقرر ويمكن للطلبة التعليق علي اإلعالن وسؤال المعلم حولة.
- تمكن المعلم من أرشفة المقررات التي انتهت دراستها بحيث تختفي من الظهور علي واجهة الصفحة الرئيسية لحسابة علي المنصة، وتظهر في قسم الأرشيف فقط ويستطيع الرجوع إليها في أي وقت.
	- يستطيع المعلم أن يتحكم في مظهر الصف الدراسي وألوانه وخلفياته وإضافة صور.
- سهولة الوصول إليها من خالل األيقونة الخاصة بها والموجودة في واجهة محرك .Google
- سهولة التعامل مع واجهة المنصة فيرفع المقررات االلكترونية ال يحتاا أي إجراءات معقدة حيث يستطيع أي معلم أو متعلم التعامل معه.
- نظام حماية عالي الجودة حيث يوجد كود لكل صف دراسي علي المنصة ال يلتحق به إال من لدية هذا الكود فقط، ويمكن للمعلم تغييرة في أي وقت.
	- سهولة التواصل بين المعلم والمتعلمين داخل المنصة فيما بينهم.

- توفير الوقت حيث أن إنشاء فصل دراسي على المنصة ال يتعدى الدقائق وإضافة الطلبة إليه لا يحتاج لوقت، كما تتيح المنصة خدمة التقويم الدراسي التي تساعد المعلم والمتعلم في تحديد مواعيد الواجبات واالختبارات وترسل إشعارات بالبريد االلكتروني للطالب.  $(29)$ ,  $(26)$ ,  $(25)$ 

**خطوات تصميم المنصة التعليمية Classroom Google**  بعد االطالع علي العديد من الدراسات والبحوث العلمية التي تناولت استخدام المنصات التعليمية عبر الويب ( 2 ) ، ( 10 ) ، ( 13 ) استعانت الباحثة بالمعيار النموذجي العالمي (ADDIE) لتصميم المنصة التعليمية **Classroom Google** ، وقد تم اختيار ذلك النموذا لعدة أسباب :

> - يعد من أكثر النماذج استخداماً في تصميم المواد التعليمية الالكترونية. - يعتمد على خطوات متسلسلة لبناء الموقع التعليمي.

> > **والشكل التالي يوضح خطوات التصميم وفقا لهذا المعيار**

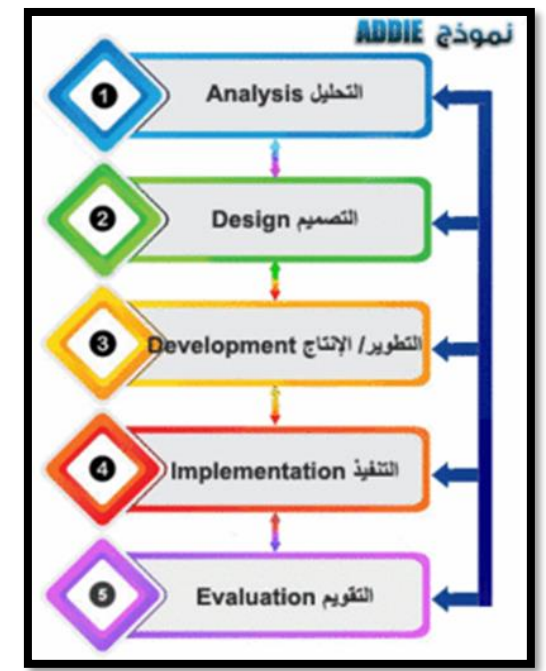

شكل (1) وفيما يلي شرح تفصيلي لمراحل تصميم المنصة التعليمية وفقأ لهذا النموذج: **-1 مرحلة التحليل تتكون مرحلة التحليل من ثالث مراحل فرعية، كاآلتي:** 

**أ- تحليل المحتوي:** 

 بعد تحديد محتوي المقرر الذي تعزر تدريسه بسبب تعليق الدراسة بالجامعات، قامت الباحثة بتحليل دقيق لعناصر المحتوي المقرر، وتحديد نواتج التعلم المراد تحقيقها ، وتحديد الخطة الزمنية التي ستستغرقها الطالبات في دراسة المحتوي ) المادة العلمية للمقرر ( ، من خالل الاستعانة بتوصيف مقرر الجمباز لطالبات الفرقة الأولى .

**ب- تحليل خصائص المتعلمين:** تم استكشاف مهارات جميع الطالبات مجموعة البحث في التعامل مع اإلنترنت، وقد تأكدت الباحثة أن جميع الطالبات يمتلكون المهارات األساسية في التعامل مع اإلنترنت قبل البدء في تطبيق تجربة الدراسة من خالل إنشاء مجموعة علي برنامج WhatsApp تضم الباحثة والطالبات مجموعة البحث، للتأكد من امتالكهن هواتف ذكية متصلة باإلنترنت ، كما تابعت الباحثة إنشاء بريد الكتروني مفعل علي ) Gmail )لكل منهن ، كما تم استخدام مجموعة ال WhatsApp لتطبيق اختبار الذكاء علي الطالبات .

**ج-تحليل البيئة التعليمية:** 

تم التأكد من توفر خدمة اإلنترنت الشخصي لدي الطالبات مجموعة البحث .

**-2 مرحلة التصميم** 

تتكون مرحلة التصميم من مرحلتين فرعيتين، كاآلتي :

**أ- جمع الموارد:** 

 وفيها قامت الباحثة بالبحث في المراجع العلمية وشبكة اإلنترنت للحصول علي الصور ومقاطع الفيديو والموضوعات للمحتوي المقرر قيد البحث، وتحديد المصادر االلكترونية الخاصة به والتي سوف تستخدم في الوحدات التعليمية علي المنصة التعليمية، وتم تصميم الأنشطة التعليمية وتدريبات التدرج التعليمي، وموضوعات القانون المقررة، كما تم وضع أسئلة بنهاية كل وحدة تعليمية تختبر الطالبة بعد تعلم الوحدة التعليمية .

- **ب – مرحلة التصميم:**
- قامت الباحثة بالاطلاع على المواقع المتخصصة في تصميم المنصات التعليمية عبر الويب وعلي النماذج الجاهزة الموجودة في هذه المواقع، وقد قامت الباحثة باختيار موقع المنصة لتصميم https://sites.google.com الرابط خالل من( Google sites( التعليمية لطالبات الفرقة الأولى، وتم اختيار هذا الموقع لما يتميز به من إمكانية إنشاء المنصة التعليمية عبر الويب مجاناً من خلال حساب ال Gmail، وتم تصميم المنصة بعنوان ""مادة الجمباز الفرقة الأولى بنات "" وهو اسم المقرر وتشمل المنصة على ثمان وحدات تعليمية .
- تم تصميم الأنشطة والمهام التعليمية التي تعتمد على التعلم الذاتي وتحفز استخدام المعرفة واإلبحار في شبكة اإلنترنت وتوظيف اإلمكانات التي توفرها المنصة التعليمية.
- تم اعداد أدوات التقويم البنائي في صورة أسئلة أختبر نفسك في نهاية كل وحدة تعليمية، والتقويم النهائي في شكل اختبار التحصيل المعرفي.
- تم عرض تصميم ومحتوي المقرر علي المنصة التعليمية علي )5( من المحكمين المتخصصين في تكنولوجيا التعليم والجمباز، حيث أبدوا مجموعة من المالحظات فيما يتعلق بصياغة األهداف لكل وحدة و كثافة الموضوعات داخل الشريحة الواحدة، وعلى ضوئها تم عمل التعديالت المناسبة .

## **-3 مرحلة التطوير**

 تم في هذه المرحلة إنشاء فصل دراسي علي منصة Classroom Google التعليمية الإلكترونية، وتسميته " مادة الجمباز الفرقة الأولى بنات"، والحصول على الكود الحاص به، ثم تم رفع المحتوي التعليمي للمقرر والذي اشتمل على عدد (8) وحدات تعليمية تضم ملفات( Pdf )، ملفات فيديو ، روابط يوتيوب ، ملفات وورد ، وكان رابط المنصة التعليمية هو : <https://classroom.google.com/c/NjYyNjQ1MTk0MDda>

 وقامت الباحثة في هذه المرحلة باستخدام المجموعة المشتركة بينها وبين الطالبات على برنامج WhatsApp لمشاركة الخطوات التي تشرح للطالبات كيفية االنضمام للمنصة التعليمية وكيفية التعامل معها، كما تم قبول استفسارات الطالبات عنها ومعرفة أرائهن فيما يتعلق بها بسهولة االنضمام لها.

#### **-4 مرحلة التطبيق**

- في هذه المرحلة قامت الباحثة بتوزيع كود المقرر على الطالبات مجموعة البحث وكان siueejh وتابعت الباحثة تسجيل الطالبات الدخول علي المنصة التعليمية.
- قامت الباحثة برفع اختبار التحصيل المعرفي على المنصة التعليمية، باستخدام نماذج جوجل لتصميم االختبارات Forms Google، والذي تم ازالته بعد انتهاء المدة الزمنية المحددة له.
- قامت الباحثة بتوزيع المحتوي المقرر على المنصة بحيث يتم نشر وحدتين تعليميتين في األسبوع.
- استعانت الباحثة بفيديوهات وروابط وملفات من اإلنترنت تدعمها المنصة التعليمية لمساعدة الطالبات عند دراستهم للوحدة التعليمية.
- حرصت الباحثة على متابعة تحميل الوحدات التعليمية بشكل اسبوعي والتأكد باستمرار من وصول إشعارات للطالبات تنبههن بنزول الوحدات على المنصة التعليمية.
- قامت الباحثة باستقبال إجابات الطالبات علي األسئلة القصيرة بنهاية كل وحدة تعليمية وتصحيحها وإرسال تغذية راجعة وكتابة تعليقات عليها بما توفره المنصة من إمكانية إرسالها علي ايميل الطالبات.
- قامت الباحثة برفع اختبار التحصيل المعرفي علي المنصة التعليمية، باستخدام نماذا جوجل لتصميم االختبارات Forms Google .

#### **-5 مرحلة التقويم**

وهي ليست مرحلة أخيرة ولكنها مصاحبة لكل مرحلة من مراحل النموذج ففي مرحلة التحليل تمثلت إجراءات التقويم في عرض خطوات تشرح للطالبات كيفية الانضمام للمنصة التعليمية ، وتم تبسيط هذا الخطوات وتعديلها لتكون أكثر وضوحا بحيث يسهل علي الطالبات متابعة خطوات التسجيل علي المنصة ، وتمثلت في مرحلة التصميم في عرض محتوي و تصميم المقرر علي المنصة التعليمية علي ) 5 ( من المتخصصين وإجراء التعديالت الالزمة ، أما في مرحلة التطوير فكانت إجراءات التقويم هي قبول استفسارات الطالبات عن المنصة التعليمية ومعرفة أرائهن فيما يتعلق بسهولة االنضمام ومراجعة المحتوي داخل المنصة ، وفي مرحلة التطبيق تمثلت إجراءات التقويم في التقويم البنائي من أسئلة اختبر نفسك بنهاية كل وحدة تعليمية ، وتقويم نهائي يتضمن اختبار التحصيل المعرفي .

- **الشروط الواجب توافرها في المنصة التعليمية**  - أن يكون الهدف من استخدام المنصة التعليمية واضح لدي الطالبات.
	- أن تشكل دليالً للطالبة حول المادة الدراسية**.** 
		- أن تحت وي علي مصادر إلكترونية متنوعة.
			- أن تصمم بشكل يجذب انتباه الطالبات.
- أن تعمل روابطها بشكل جيد، ويكون االنتقال بين صفحاتها سهل وبسيط .
	- أن تكون شيقة ومثيرة لالهتمام ومحفزة للتعلم.
	- أن تكون الأنشطة واضحة مصحوبة بصور مسلسه او عروض الفيديو.
		- أن يكون التقييم مناسباً ألهداف الوحدة التعليمية.

### **الخطة الزمنية للوحدات التعليمية**

 قامت الباحثة برعداد الوحدات التعليمية بحيث اشتملت علي )8( وحدات تعليمية بواقع وحدتين تعليميتين في الأسبوع ضمن الجدول الدراسي المقرر للفرقة الأولى ولمدة (4) أسابيع، علي المنصة التعليمية.

## **الدراسة االستطالعية**

 قامت الباحثة بتطبيق وحدة تعليمية علي الطالبات مجموعة البحث، وذلك في يوم السبت الموافق 2020/3/28م وذلك لتحديد مدي مالئمتها وصالحيتها للتطبيق، وأسفرت نتائج الدراسة عن صالحية الوحدات التعليمية ، وسهولة استخدام المنصة التعليمية واالنتقال بين صفحاتها عبر الأنتر نت.

#### **القياسات القبلية**

 قامت الباحثة برجراء القياسات القبلية على عينة البحث في الذكاء يوم االثنين الموافق /3/30 2020م والتحصيل المعرفي في يوم الثالثاء الموافق 2020/4/1م.

## **التجربة األساسية**

 قامت الباحثة بنشر الوحدات التعليمية ورفعها على المنصة التعليمية للطالبات مجموعة البحث، وذلك في الفترة من يوم الخميس الموافق 2020/4/2م، إلي يوم االحد الموافق /4/26 ،2020 بواقع وحد تان أسبوعيا.

#### **القياس البعدي**

بعد الانتهاء من تطبيق التجربة الأساسية قامت الباحثة بإجراء القياسات البعدية وذلك في أيام الاثنين 2020/4/27م، الاربعاء الموافق 2020/4/29م على مجموعة البحث في اختبار التحصيل المعرفي، واستمارة اآلراء واالنطباعات .

#### **المعالجات اإلحصائية**

 في ضوء أهداف البحث وفروضه، وحجم عينة البحث، وأيضاً في ضوء ما أشارت إليه العديد من الدراسات السابقة، تم إجراء المعالجات اإلحصائية باستخدام الحزمة اإلحصائية SPSS على النحو التالي: - المتوسطات الحسابية. - االنحرافات المعيارية. - الوسيط. - معامل االلتواء. - معامل التفلطح - معامل االختالف - معامل االرتباط البسيط بيرسون . - اختبار "ت" - معامل التمييز وقد ارتضت الباحثة مستوى دلالة (0.05) لقبول نتائج البحث

**عرض النتائج ومناقشتها:** 

**عرض نتائج الفرض األول :** 

## جدول (17) داللة الفروق بين متوسطات القياس القبلي والبعدي لمستوي التحصيل المعرفي

ن=227

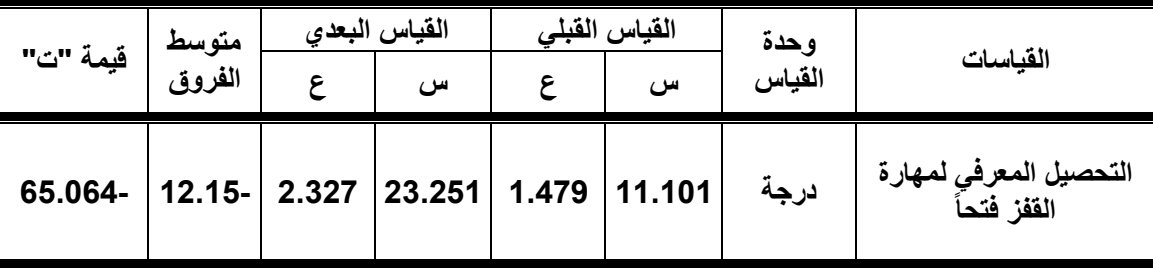

\* قيمة "ت" الجدولية عند مستوى 0.05=1.646

يتضح من جدول ( 17 ) وجود فروق دالة إحصائياً بين متوسطات القيـاس القبلـي والبعـدي للتحصيل المعرفي **لمهارة القفز فتحاً** ولصالح القياس البعدي.

 **مناقشة نتائج الفرض األول:** 

يتضح من خلال جدول (17) وجود فروق دالة إحصائياً بين متوسطي القياس القبلي والبعدي لمجموعة البحث في التحصيل المعرفي ولصالح القياس البعدي ، حيث كانت قيمة ت المحسوبة لمتغير التحصيل المعرفي أكبر من قيمة ت الجدولية عند مستوي معنوية )0.05( مما يدل علي وجود فروق دالة إحصآنياً لصـالح القياس البعدي ، وتعزو الباحثة ذلك التحسن إلـي توظيفً واستخدام المنصة التعليمية classroom Google في التدريس وما توفره مصادر متنوعة للمادة العلمية المراد دراستها تمثلت في صور مسلسلة للأداء المهاري ، مقاطع الفيديو لنموذج األداء الصحيح للمهارة ككل وأيضا لكل مرحلة من مراحل األداء للمهارة علي حدى , صور الفيديو المقطعة ، النص المكتوب لشرح طريقة الأداء لكل مراحلة ، الخطوات التعليمية ، طريقة السند والأخطاء الشائعة ، بنود القانون الخاصة بالقفزات ، فتنتقل الطالبة إلى بيئة تعليمية معززة بمصادر تعلم متنوعة ، مما ساعد الطالبات علي تكوين صورة كاملة وواضحة عن شكل الأداء المهاري الصحيح ، وفهم أفضل لطريقة الأداء النموذجية ، كما أن توظيف واستخدام المنصة التعليمية classroom Google في التدريس أتاح للطالبات مهارات البحث واالستقصاء وجمع البيانات من مصادر متعددة علي شبكة اإلنترنت ، مما قد يتيح فرص التعمق وفهم الموضوعات قيد الدراسة بطريقة أفضل، كما تتميز المنصة التعليمية بأنها ببيئة نشطة تفاعلية متنقلة لا تتطلب التزامن ،وفيها أصبحت الطالبة مشاركة فعالة ، كما أنها تهتم بز يادة الخبر ات وليس التلقين من خلال تنوع الأنشطة المعر وضبة واعتبار الطالبة محور العملية التعليمية ، حيث تنقلها من مجرد مستقبلة للمعلومات إلي باحثة عنها أثناء دراسة الوحدات التعليمية ، كما أن الطالبة تبذل جهداً عقلياً للوصول إلي المعرفة بنفسها مما قد يؤدي إلي تنمية و اكتساب مهارات عقلية عليا كالتطبيق والتحليل والتركيب والتقويم .

وحيث أن توظيف واستخدام المنصة التعليمية classroom Google في التدريس يمنح أدواراً إيجابية فاعلة للطالبات ، ابتداء من البحث عن المعرفة , والعصول عليها ، ومناقشتها مع زميالتها في بيئة تعلم تعاونية ومع المعلمة ، مما قد يزيد من دافعيتهن وإقبالهن علي التعلم ، الأُمر الذي قد ينعكس إيجابياً على تحسن مستوى التحصيل المعرفي لديهن، كما ترجع الباحثة تحسن القياس البعدي في التحصيل المعرفي إلي ان المنصة التعليمية classroom Google تعرض الموضوعات بطريقة متنوعة ، مشوقة ومثيرة لالهتمام ، و توفر للطالبات فرص

التحدي والدافع للبحث عن المعلومات والمعارف واكتسابها وتقديم محتوى متنوع يلبي احتياجات كافة المتعلمين بأنماطهم المختلفة ، وبالتالي فهي تثبت في ذاكرتهن لمدة أطول ، كما أن الأسئلة الاستقصائية في نهاية كل وحدة تحتاج من الطالبات المشاركة النشطة وتوظيف قدراتهن الذهنية لإلجابة عليها والتوصل إلي اكتساب المعارف والمعلومات المطلوبة ، مما يوضح المعلومات لدي الطالبات ويرسخها ، و كل ما سبق أدي إلي امتالك الطالبات للمعرفة وتنظيمها واالستعانة بها عند إجاباتهن علي اختبار التحصيل المعرفي ، مما أدي إلي تفوق القياس البعدي لمستوي التحصيل المعرفي لدي الطالبات مجموعة البحث عن القياس القبلي . وهنا يشير كل من "محمد سعد زغلول وأخرون " (2001) إلى أن استخدام تكنولوجيا التعليم تؤدي إلي زيادة بقاء أثر ما يتعلمه الطالب من معلومات وترسيخها في أذهانهم مما ينعكس علي عملية التعلم. )12 : 19 (

وتتفق هذه النتائج مع ما توصلت إلية دراسة كل من دراسة كل)إيمان محمد عبد العال Dicicco,  $( 18)(Dash, 2019)$ ,  $(19)(Heggart \cdot Yoo, 2018)$ ,  $(2)(2019)$ 2016 ()27( فيما يتعلق بفاعلية وإيجابية استخدام المنصة التعليمية كمصدر للمعرفة في تنمية التحصيل المعرفي و اكتساب الطالب المعارف الالزمة في مختلف المراحل والمواد الدراسية .

**وبذلك يتحقق صحة الفرض األول من فروض البحث والذي ينص علي أنه " توجد فروق دالة إحصائياً بين متوسطي القياسين )القبلي – البعدي( لمجموعة البحث في التحصيل المعرفي للمهارة قيد البحث ولصالح القياس البعدي "** 

**عرض نتائج الفرض الثاني:** 

| Google classroom للتعلم المهاري في الجمباز<br>ن= 227 |                 |                   |                |                |       |            |                  |
|------------------------------------------------------|-----------------|-------------------|----------------|----------------|-------|------------|------------------|
| الأهمية<br>النسبية                                   | الوزن<br>النسبى | غير موافق<br>بشدة | غير موافق      | محايد          | أوافق | أوافق بشدة | رقم<br>العبارة   |
| 7.82.8                                               | 4.14            | 32                | 195            |                |       |            | *1               |
| 7.83.1                                               | 4.158           |                   |                | 32             | 127   | 68         | $\boldsymbol{2}$ |
| 7.82.9                                               | 4.149           |                   |                | 63             | 67    | 97         | $\mathbf 3$      |
| 76.7                                                 | 3.837           | 69                | 90             | 44             | 10    | 14         | *4               |
| 7.84.4                                               | 4.22            |                   | $\overline{7}$ | 33             | 90    | 97         | 5                |
| 7.81.1                                               | 4.057           | 120               | 53             | 21             | 13    | 20         | $*6$             |
| 7.83.2                                               | 4.162           |                   | 8              | $\overline{7}$ | 152   | 60         | 7                |
| 7.80.7                                               | 4.035           | 86                | 98             | 14             | 23    | 6          | 8                |
| 7.86.2                                               | 4.312           |                   | 13             | 11             | 95    | 108        | 9                |
| 777.4                                                | 3.872           | 9                 | 16             | 14             | 144   | 44         | 10               |
| 7.82                                                 | 4.101           | 81                | 114            | 12             | 14    | 6          | $*11$            |
| 7.86                                                 | 4.303           | 8                 |                | 53             | 20    | 146        | 12               |
| 7.81.5                                               | 4.079           |                   | 9              | 60             | 62    | 96         | 13               |
| 7.86.5                                               | 4.325           | 7                 | 1              | $\overline{7}$ | 108   | 104        | 14               |
| 77.8                                                 | 3.894           | 130               | 14             | 38             | 19    | 26         | $*15$            |
| 7.81.9                                               | 4.096           |                   | -              | 39             | 127   | 61         | 16               |
| 79.4                                                 | 3.973           | 150               |                | 25             | 25    | 27         | $*17$            |

جدول (18) استجابات الطالبات على عبارات استمارة اآلراء واالنطباعات نحو استخدام المنصة التعليمية

)\* العبارات العكسية(

يتضح من جدول (18) الأهمية النسبية لآراء وانطباعات الطالبات مجموعة البحث نحو استخدام المنصة التعليمية classroom Google للتعلم المهار ي في الجمباز حيث تراوحت نسبة استجاباتهم ما بين **٪76.7 و ٪86.5** 

#### **مناقشة نتائج الفرض الثاني:**

يتضح من خلال جدول (18) والشكل (4) وجود فروق ذات دلالة إحصائية بين الأراء واالنطباعات للطالبات نحو استخدام المنصة التعليمية classroom Google للتعلم المهاري في الجمباز ، حيث تراوحت نسبة استجاباتهم ما بين 76.7٪ و 86.5٪، وترجع الباحثة هذه النسبة إلي فاعلية استخدام المنصة التعليمية classroom Google حيث تأخذ بعين االعتبار ميول ودوافع المتعلمين ، وتراعي الفروق الفردية لهن وتوفر لهن التدريس الجيد ، مع وضوح الهدف لهن ، كما توفر التعزيز والتوجيه المناسب من خالل بدائل تعليمية متنوعة ) فيديو تعليمي لكل مرحلة من مراحل األداء – صور متسلسلة – صور فيديو مقطعة – نص يشرح مراحل الأداء — تدريبات التدرج التعليمي لكل مرحلة من مراحل الأداء المهاري ـ نص يعرض بنود القانون الخاص بالقفزات ( بطر يقة مشوقة وجذابة للطالبات تزيد من إقبالهن علي دراسة المهارة وإزالة الشعور بالملل والسلبية والرتابة ، وإتاحة الوقت الكافي للتعلم كونه متاحا على اإلنترنت وليس حكرا على طالب دون غيرهم وال حكرا على زمان أو مكان ، و توفر امكانية تفاعل الطالبات مع بعضهن البعض ومع المعلمة ، مما يثري العملية التعليمية ً فضلاً ا عن زيادة الدور اإليجابي للطالبات خالل العملية التعليمية ، وتقديم محتوى متنوع يلبي احتياجات كافة المتعلمين بأنماطهم المختلفة ، واتاحة دراسته منزليا طوال اليوم وفي كل أيام األسبوع فتتعلم وقتما تشاء وبالقدر الذي يمكنها من التحصيل الجيد ، مما أدي إلي الفاعلية في تحقيق الجانب الوجداني وتكوين أراء وانطباعات إيجابية لدي الطالبات نحو استخدام المنصة التعليمية classroom Google في التعلم المهار ي في الجمباز.

 وهنا يري موستون Mosston( 1994 )أنه كلما كان للطالب دور أكثر ايجابية خالل العملية التعليمة كلما زاد االرتياح الذاتي للطالب ، مما يسبب له مشاعر إيجابية أكثر ، ومستوي أداء أفضل . ) :20 131(

وتشير وفيقة سالم (2001م) إلى أن تعديل وتطوير سلوك المتعلم يكون مرتبط بالممارسة حيث يحدث التكيف مع المواقف الجديدة . (15: 11)

وتري تغريد عمران(2001م) أن الاتجاهات الحديثة في مجال التربية وعلم النفس تشير إلي أن االقتصار علي الجوانب المعرفية أو الكم المعرفي الذي ينبغي أن يحصل علية المتعلم فقط دون االهتمام بالجوانب النفسحركية والوجدانية يعد من معوقات عملية التدريس، وأنه من الضروري توجيه االهتمام بالجوانب الوجدانية الي جانب المعرفية ، وذلك ألهميتها في توفير النمو المتكامل للمتعلم ، وايضاً المساعدة في الارتقاء بالجانب المعرفي والمهارى للمتعلمين .  $(2 : 3)$ 

ويذكر محمد حسن سالم (2007م) انه لابد من تحقيق التكامل في إعداد الطالب المعلم، بمعني االهتمام بالجانب المعرفي والمهارى و الوجداني، واستخدام كل ما من شأنه تحقيق النمو المتكامل في جميع هذه الجوانب . ):11 28،29(

 وتتفق النتائج السابقة مع نتائج دراسة كل من إيمان محمد عبد العال ) 2019م( )2(، ماجدة إبراهيم الباوي، أحمد باسل غازي (2019م) (10) في أن اراء و اتجاهات الأفراد تتكون وتنمو في ظل التربية الحديثة بما يواكب مستحدثاتها ، وفي تغير مواقف ومعتقدات الطالب نحو استخدام الأساليب الحديثة في التدريس .

 **وبذلك تتحقق صحة الفرض الثاني والذي ينص علي " وجـود تبـاين بـين أراء وانطباعـات الطالبات مجموعة البحث نحو استخدام المنصة التعليميـة classroom Google للـتعلم المهاري في الجمباز"** 

**االستنتاجات والتوصيات** 

**االستنتاجات**

في حدود أهداف البحث وفروضه وفي حدود العينة ومن خالل نتائج التحليـل اإلحصـائي تمكنت الباحثة من التوصل الي االستنتاجات التالية:

- -1 استخدام المنصة التعليمية classroom Google في التدريس كان له تـأثير إيجـابي فـي مستوي التحصيل المعرفي لدي الطالبات مجموعة البحث، حيث كانت متوسطات القياسـات البعدية أفضل من متوسطات القياسات القبلية لديهن .
- -2 اسـتخدام المنصـة التعليميـة classroom Google فـي تعلـم مهـارات الجمبـاز لـه أثـر إيجابي في تكوين أراء وانطباعات إيجابية نحو استخدامها لـدي الطالبـات مجموعـة البحـث حيث تر او حت نسبة استجاباتهن ما بين76.7٪ و 86.5٪ .

**التوصيات**

في ضوء نتائج البحث توصي الباحثة بما يلي:

- -1 استخدام المنصة التعليمية classroom Google في تدريس مادة الجمباز .
- -2 تزويد القائمين بالتدريس بكيفية أنشاء واستخدام المنصة التعليمية classroom Google.
- -3 االستفادة من اختبار التحصيل المعرفي الذي أعدته الباحثة لقياس مستوي التحصيل المعرفـي لطالبات الفرقة الأولى بكلية التربية الرياضية.
- -4 إجراء دراسات مماثلة باستخدام منصات تعليمية أخـري لتـدريس المقـررات بكليـات التربيـة الرياضية للتغلب علي أزمة تعليق الدراسة بالجامعات في ظل الجائحة.

**المصادر** 

**أوال: المصادر العربية** 

- .1 أحمد الهادي يوسف )2016م( : قراءات موجهة في تدريب الجمباز ، مركز الكتاب الحديث . مراجعة كتابة المرجع
- .2 إيمان محمد عبد العال )2019م( : استخدام منصة classroom Google التعليمية لتدريس مقرر إلكتروني مقترح في التغذية الصحية للمعاقين وفاعليته في تنمية التحصيل المعرفي والاتجاه لدي الطلبة المعلمين، دراسات عربية في التربية وعلم النفس ، العدد 115، رابطة التربويين العرب .
- ٣. تغريد عمران( 2001م): صعوبات تقييم الأداء والإنتاج في دروس الاقتصاد المنزلي بالمرحلة الثانوية " ، المجلة المصرية للتقويم التربوي ، العدد 1 ، المجلد 8 ، ديسمبر ، المركز القومي لالمتحانات والتقويم التربوي .
- ٤. جابر عبد الحميد ، محمود أحمد عمر ( 2007م) : <u>اختبار الذكاء اللفظي للمرحلة الثانوي</u>ة والجامعية ، دار النهضة العربية ، القاهرة .
- .5 حسن زيتون )2005م(، رؤية جديدة في التعلم- التعليم اإللكتروني المفهوم، الدار الصوتية للتربية، الرياض، ص24.
- .6 رضوان عبد النعيم )2016م (. المنصات التعليمية المقررات التعليمية المتاحة عبر االنترنت): ، دار العلوم للنشر والتوزيع ، مصر .
- .7 سيد محمود الطواب ) 1990م( : االتجاهات النفسية وكيفية تغييرها ، مجلة علم النفس ، العدد 15 ، كلية التربية ، جامعة اإلسكندرية .
- .8 صالح محمد علي أبو جادو ) 2008( : علم النفس التربوي ، الطبعة األولي ، دار المسيرة للنشر والتوزيع ، عمان .
- .9 عبد العزيز طلبة عبد الحميد )2015م ( : دور تكنولوجيا التعليم في برامج إعداد المعلم من أجل التميز ، المؤتمر العلمي الدولي الثالث : برامج إعداد المعلمين في الجامعات من أجل التميز ، الجمعية المصرية للمنهج وطرق التدريس ، جامعة عين شمس .
- .1.ماجدة إبراهيم الباوي ، أحمد باسل غازي ( 2019م) :أثر استخدام المنصبة التعليمية classroom Google في تحصيل طلبة قسم الحاسبات لمادة Image Processing واتجاهاتهم نحو التعليم اإللكتروني ، المجلة الدولية للبحوث في العلوم التربوية، المجلد ،2 العدد 2 ، المؤسسة الدولية آلفاق المستقبل.
	- ١١. محمد حسن سالم (2007م) : طرق تدريس الحاسب الألي ، مكتبة الرشيد ، الرياض .
- .12محمد سعد زغلول ، مكارم أبو هرجة ، هاني سعيد ) 2001م( : تكنولوجيا التعليم وأساليبها في التربية الرياضية ، مركز الكتاب للنشر ، القاهرة .
- 15. محمد محمد تيسير ، محمد حبيب ،عبد المهدي علي (2018م): أثر استخدام تطبيق classroom Google في تدريس مادة مقدمة في المناهج في تنمية مهارات التفكير العلمي ، مجلة در اسات العلوم التربوية ، العدد 3 ، مجلّد 45، الجامعة الأردنية.
- 14 .محمد مرعي جبران (1417هـ ) : الاتجاهات نحو علم النفس لدي بعض طلاب الجامعات السعودية ، دراسة وصفية تحليلية ، رسالة ماجستير غير منشورة ، كلية التربية ، جامعة أم القري
- .15 وفيقة مصطفي سالم ) 2001م( : تكنولوجيا التعليم والتعلم في التربية الرياضية ، الجزء الأول ، منشأة المعارف الإسكندرية .
- ١٦.يس عبد الرحمن قنديل ( 1421هـ ) : ا<u>لتدريس وإعداد المعلم</u> ، الطبعة الثالثة ، مكتبة الملك فهد الوطنية ، الرياض .
- .17يوسف عبد المجيد العنيز ي )2017م( : فعالية استخدام المنصات التعليمية لطلبة تخصص الرياضيات والحاسوب بكلية التريبة األساسية بدولة الكويت , مجلة كلية التربية بأسيوط ،. العدد 33 ، المجلد 6 . **ثانياً : المصادر األجنبية**
- 18.Dash, S. (2019). Google Classroom as a learning management system to teach biochemistry in a medical school. Biochemistry and Molecular Biology Education. 10.1002/bmb.21246
- 19.Heggart, K. R., Yoo, J. (2018). Getting the Most from Google Classroom: A Pedagogical Framework for Tertiary Educators .Australian Journal of Teacher Education, 43(3). pp 140 – 153 .
- 20.Mosston , Musk and sara ashwirh ( 1994) : teaching physical education , fourth edition . New York , Macmillan publishing **ثالثاً : مواقع شبكة المعلومات**
- 21.https://www.arageek.com/lclass-room التعليمية-جوجل-منصة -
- أبناؤنا-و-التعليم -عن -بعد [com.educ-new.www://https](https://www.new-educ.com/)22[.](https://www.new-educ.com/)
- فايروس-كورونا-و-المساواة-الرقمية 23[.](https://www.new-educ.com/) https://www.new-educ.com
- كورونا-كوفيد-19-و-مناهج- التعليم 24. https://www.new-educ.com
- 25.https://doi.org/10.1007/978-1-4842-3766-3\_8 Hart-Davis, G. (2018). Deploying Chrome eBooks in the Classroom : Planning, Installing, and Managing Chrome books in Schools and Colleges. Press
- 26.https://edu.google.com/- Google C, (2019). Google Education, Retrieved on 27/ June /2019 from Google for Education
- 27.https://rdw.rowan.edu/etd/1583- DiCicco, K.M., (2016). The effects of Google Classroom on teaching social studies for students with learning disabilities. Theses and Dissertations. 1583.
- 28.https://support.google Google A, (2019). About Google Classroom. Retrieved , from Google Classroom
- 29.https://www.blog.google/topics/education/10- ways weremaking-classroom-and-forms-easier-teachers school-year/-Google D, (2019). Google Classroom Features, Retrieved on 25/ April /2019 from